# **XMLSecurity DataFormat**

# XMLSecurity Data Format

The XMLSecurity Data Format facilitates encryption and decryption of XML payloads at the Document, Element, and Element Content levels (including simultaneous multi-node encryption/decryption using XPath). To sign messages using the XML Signature specification, please see the Camel XML Security [component](https://cwiki.apache.org/confluence/display/CAMEL/XML+Security+component).

The encryption capability is based on formats supported using the Apache XML Security (Santuario) project. Symmetric encryption/decryption is currently supported using Triple-DES and AES (128, 192, and 256) encryption formats. Additional formats can be easily added later as needed. This capability allows Camel users to encrypt/decrypt payloads while being dispatched or received along a route.

#### **Available as of Camel 2.9**

The XMLSecurity Data Format supports asymmetric key encryption. In this encryption model a symmetric key is generated and used to perform XML content encryption or decryption. This "content encryption key" is then itself encrypted using an asymmetric encryption algorithm that leverages the recipient's public key as the "key encryption key". Use of an asymmetric key encryption algorithm ensures that only the holder of the recipient's private key can access the generated symmetric encryption key. Thus, only the private key holder can decode the message. The XMLSecurity Data Format handles all of the logic required to encrypt and decrypt the message content and encryption key(s) using asymmetric key encryption.

The XMLSecurity Data Format also has improved support for namespaces when processing the XPath queries that select content for encryption. A namespace definition mapping can be included as part of the data format configuration. This enables true namespace matching, even if the prefix values in the XPath query and the target xml document are not equivalent strings.

## **Basic Options**

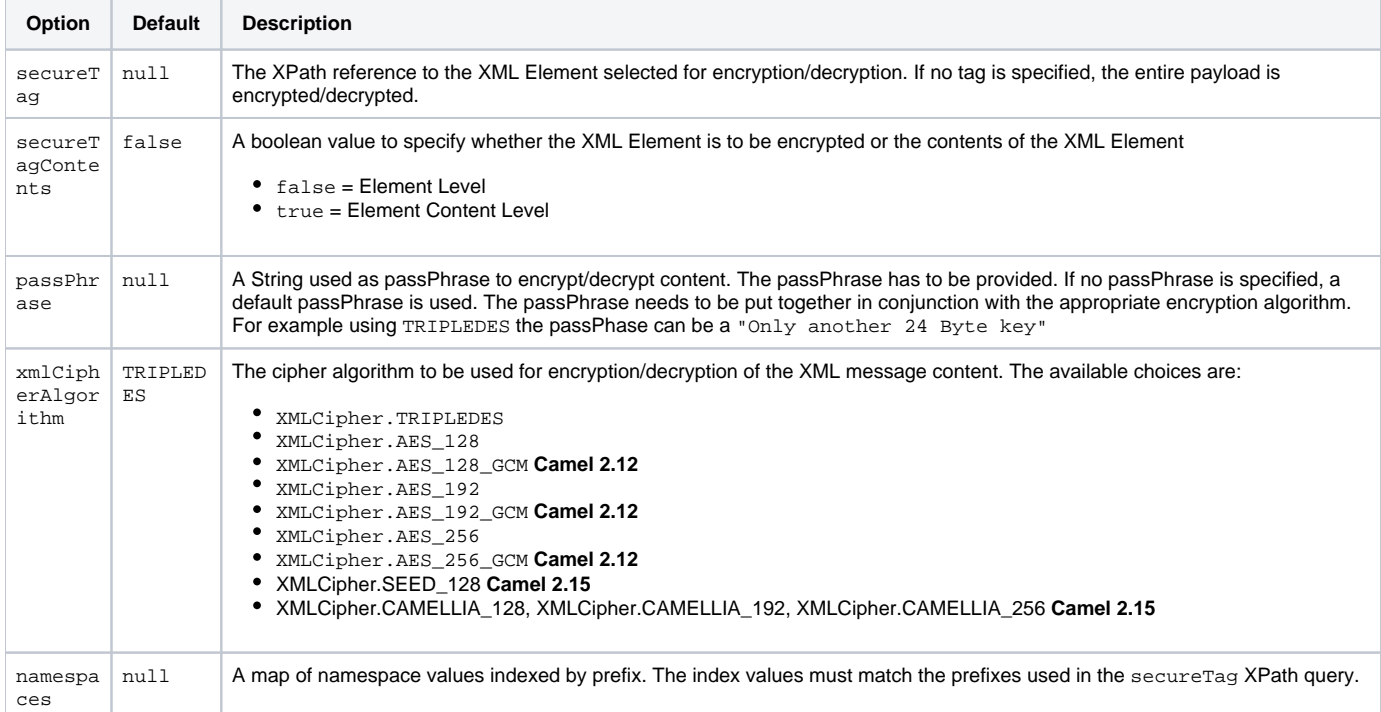

## **Asymmetric Encryption Options**

These options can be applied in addition to relevant the Basic options to use asymmetric key encryption.

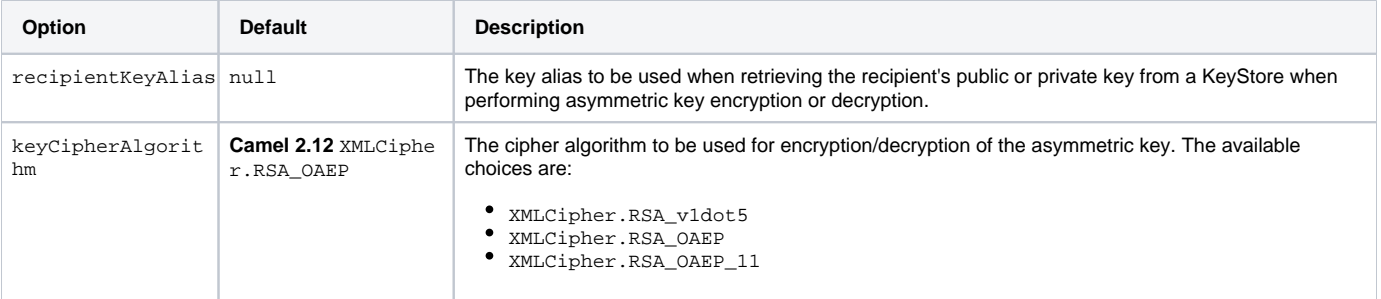

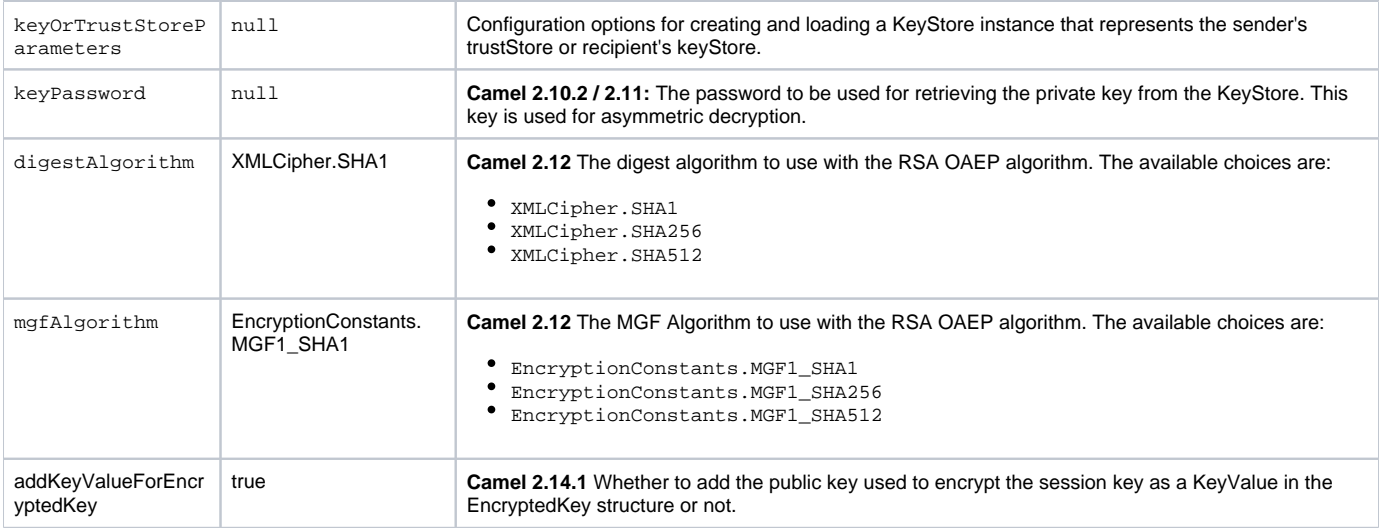

### **Key Cipher Algorithm**

As of Camel 2.12.0, the default Key Cipher Algorithm is now XMLCipher.RSA\_OAEP instead of XMLCipher.RSA\_v1dot5. Usage of XMLCipher. RSA\_v1dot5 is discouraged due to various attacks. Requests that use RSA v1.5 as the key cipher algorithm will be rejected unless it has been explicitly configured as the key cipher algorithm.

## **Marshal**

In order to encrypt the payload, the marshal processor needs to be applied on the route followed by the **secureXML()** tag.

## **Unmarshal**

In order to decrypt the payload, the unmarshal processor needs to be applied on the route followed by the **secureXML()** tag.

## **Examples**

Given below are several examples of how marshalling could be performed at the Document, Element, and Content levels.

## **Full Payload encryption/decryption**

```
from("direct:start")
     .marshal().secureXML()
     .unmarshal().secureXML()
     .to("direct:end");
```
## **Partial Payload Content Only encryption/decryption**

```
String tagXPATH = "//cheesesites/italy/cheese";
boolean secureTagContent = true;
...
from("direct:start")
     .marshal().secureXML(tagXPATH, secureTagContent)
     .unmarshal().secureXML(tagXPATH, secureTagContent)
     .to("direct:end");
```
#### **Partial Multi Node Payload Content Only encryption/decryption**

```
String tagXPATH = "//cheesesites/*/cheese";
boolean secureTagContent = true;
...
from("direct:start")
    .marshal().secureXML(tagXPATH, secureTagContent)
    .unmarshal().secureXML(tagXPATH, secureTagContent)
     .to("direct:end");
```
**Partial Payload Content Only encryption/decryption with choice of passPhrase(password)**

```
String tagXPATH = "//cheesesites/italy/cheese";
boolean secureTagContent = true;
...
String passPhrase = "Just another 24 Byte key";
from("direct:start")
    .marshal().secureXML(tagXPATH, secureTagContent, passPhrase)
     .unmarshal().secureXML(tagXPATH, secureTagContent, passPhrase)
     .to("direct:end");
```
**Partial Payload Content Only encryption/decryption with passPhrase(password) and Algorithm**

```
import org.apache.xml.security.encryption.XMLCipher;
....
String tagXPATH = "//cheesesites/italy/cheese";
boolean secureTagContent = true;
String passPhrase = "Just another 24 Byte key";
String algorithm= XMLCipher.TRIPLEDES;
from("direct:start")
     .marshal().secureXML(tagXPATH, secureTagContent, passPhrase, algorithm)
     .unmarshal().secureXML(tagXPATH, secureTagContent, passPhrase, algorithm)
    .to("direct:end");
```
#### **Partial Payload Content with Namespace support**

Java DSL

```
final Map<String, String> namespaces = new HashMap<String, String>();
namespaces.put("cust", "http://cheese.xmlsecurity.camel.apache.org/");
final KeyStoreParameters tsParameters = new KeyStoreParameters();
tsParameters.setPassword("password");
tsParameters.setResource("sender.ts");
context.addRoutes(new RouteBuilder() {
    public void configure() {
        from("direct:start")
           .marshal().secureXML("//cust:cheesesites/italy", namespaces, true, "recipient",
                                 testCypherAlgorithm, XMLCipher.RSA_v1dot5, tsParameters)
           .to("mock:encrypted");
    }
}
```
#### Spring XML

A namespace prefix that is defined as part of the camelContext definition can be re-used in context within the data format secureTag attribute of the se cureXML element.

```
<camelContext id="springXmlSecurityDataFormatTestCamelContext" 
               xmlns="http://camel.apache.org/schema/spring"
               xmlns:cheese="http://cheese.xmlsecurity.camel.apache.org/"> 
     <route>
         <from uri="direct://start"/>
             <marshal>
                <secureXML secureTag="//cheese:cheesesites/italy"
                           secureTagContents="true"/>
             </marshal> 
             ...
```
#### **Asymmetric Key Encryption**

Spring XML Sender

```
<!-- trust store configuration --> 
<camel:keyStoreParameters id="trustStoreParams" resource="./sender.ts" password="password"/>
<camelContext id="springXmlSecurityDataFormatTestCamelContext" 
               xmlns="http://camel.apache.org/schema/spring"
               xmlns:cheese="http://cheese.xmlsecurity.camel.apache.org/"> 
    <route>
        <from uri="direct://start"/>
             <marshal>
                 <secureXML secureTag="//cheese:cheesesites/italy"
                            secureTagContents="true"
                            xmlCipherAlgorithm="http://www.w3.org/2001/04/xmlenc#aes128-cbc" 
                            keyCipherAlgorithm="http://www.w3.org/2001/04/xmlenc#rsa-1_5"
                            recipientKeyAlias="recipient"
                            keyOrTrustStoreParametersId="trustStoreParams"/>
             </marshal> 
             ...
```

```
Spring XML Recipient
```

```
<!-- key store configuration -->
<camel:keyStoreParameters id="keyStoreParams" resource="./recipient.ks" password="password" />
<camelContext id="springXmlSecurityDataFormatTestCamelContext" 
               xmlns="http://camel.apache.org/schema/spring"
               xmlns:cheese="http://cheese.xmlsecurity.camel.apache.org/">
    <route> 
        <from uri="direct://encrypted"/>
             <unmarshal>
                 <secureXML secureTag="//cheese:cheesesites/italy"
                            secureTagContents="true"
                            xmlCipherAlgorithm="http://www.w3.org/2001/04/xmlenc#aes128-cbc"
                            keyCipherAlgorithm="http://www.w3.org/2001/04/xmlenc#rsa-1_5"
                            recipientKeyAlias="recipient"
                            keyOrTrustStoreParametersId="keyStoreParams"
                            keyPassword="privateKeyPassword" />
             </unmarshal>
             ...
```
## **Dependencies**

This data format is provided within the **camel-xmlsecurity** component.